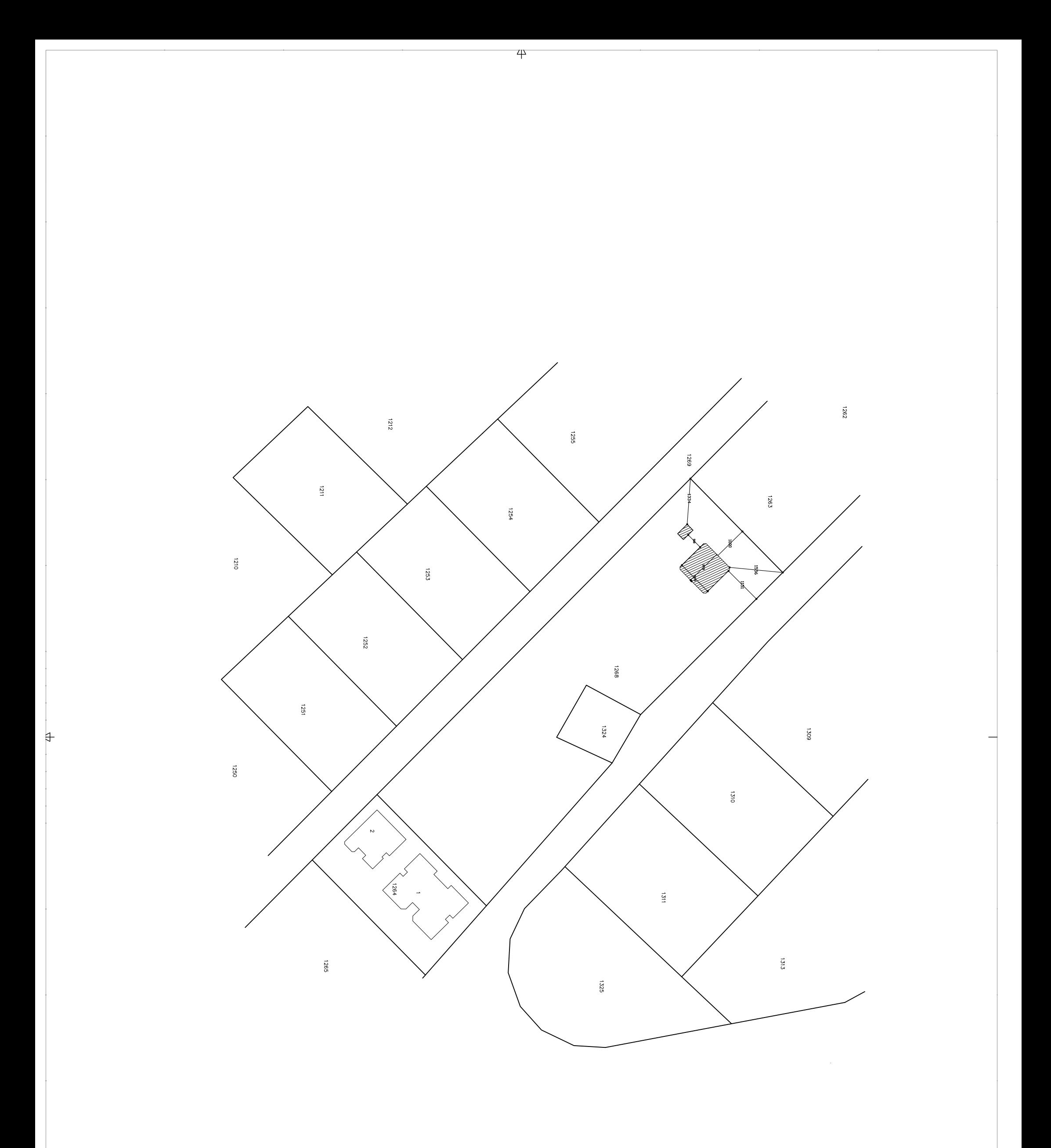

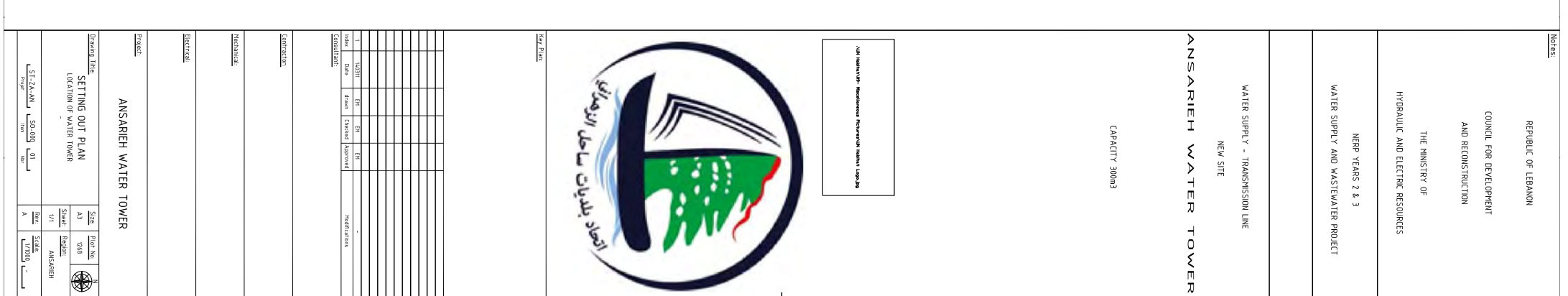

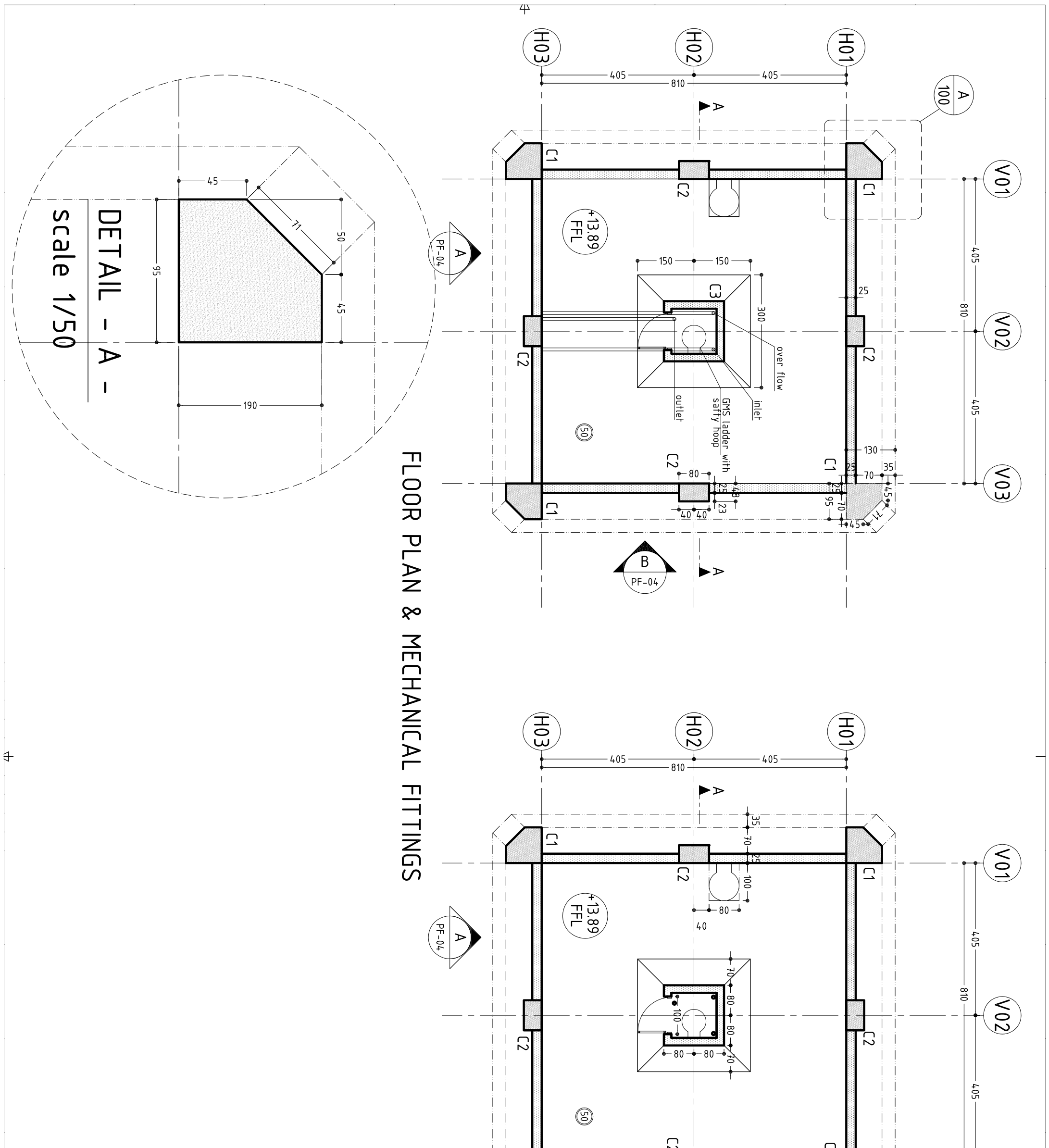

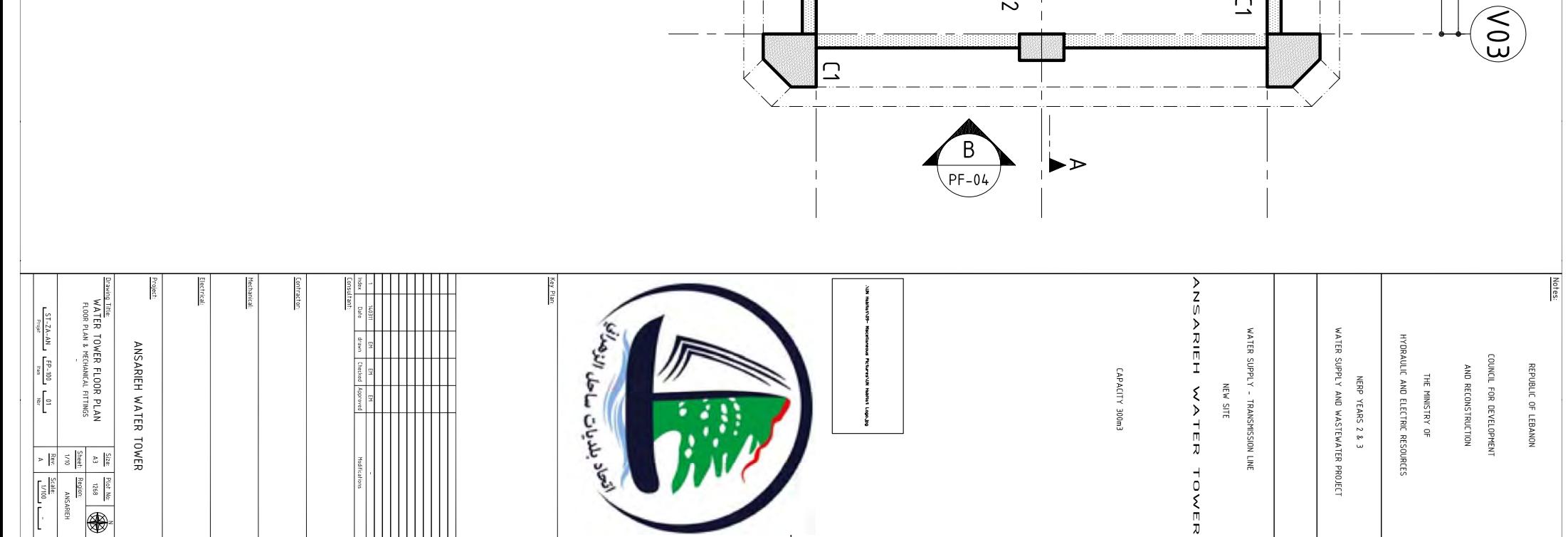

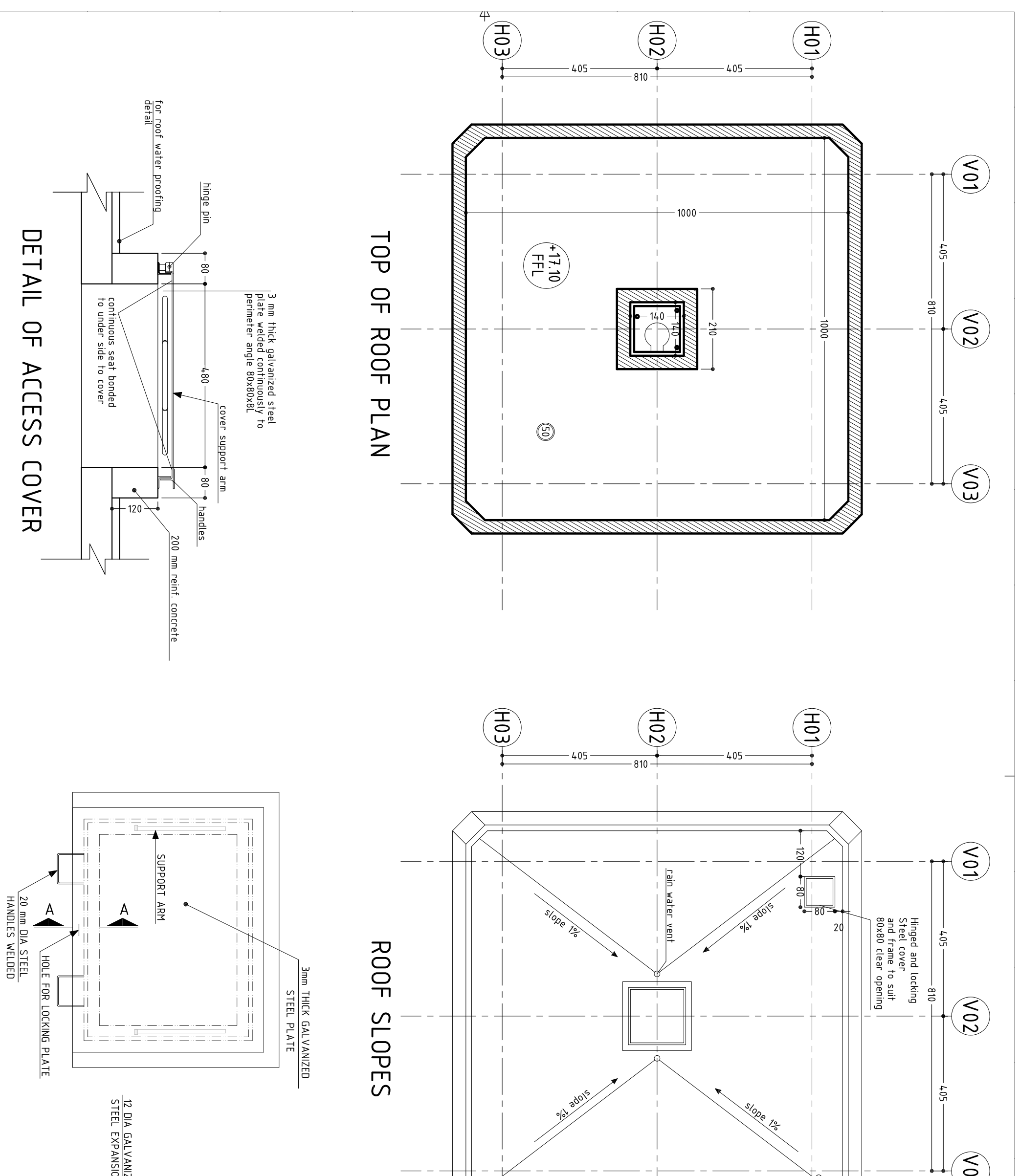

 $\ddagger$ 

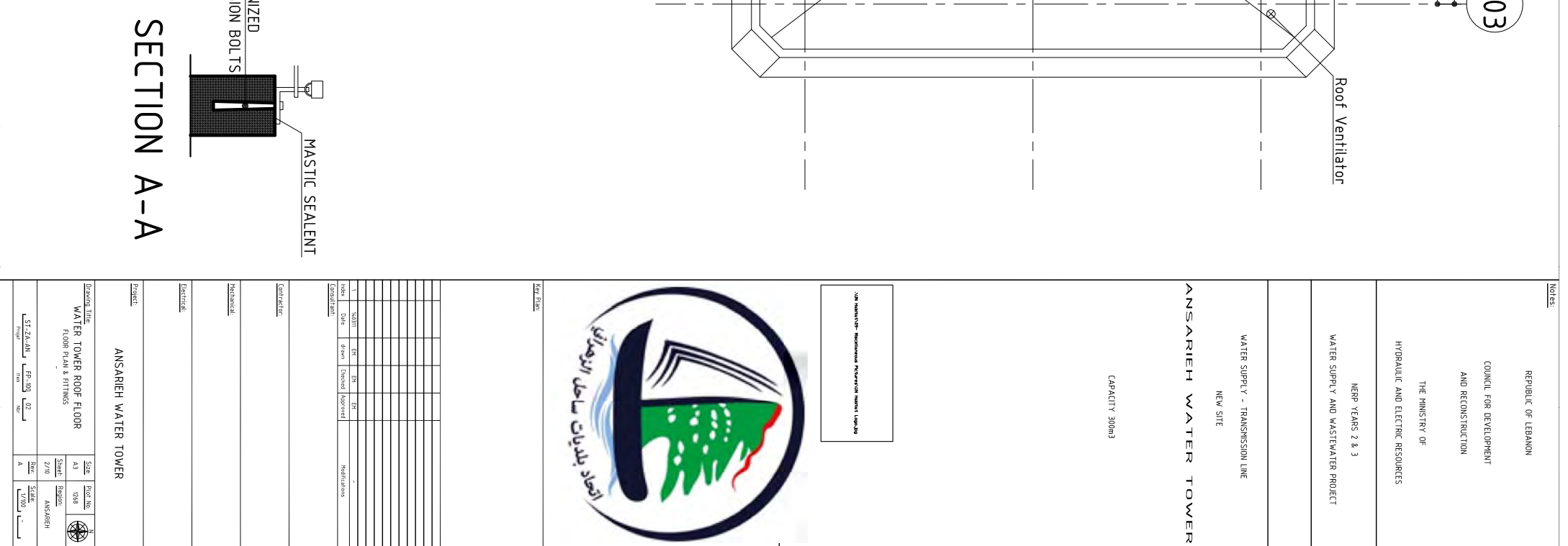

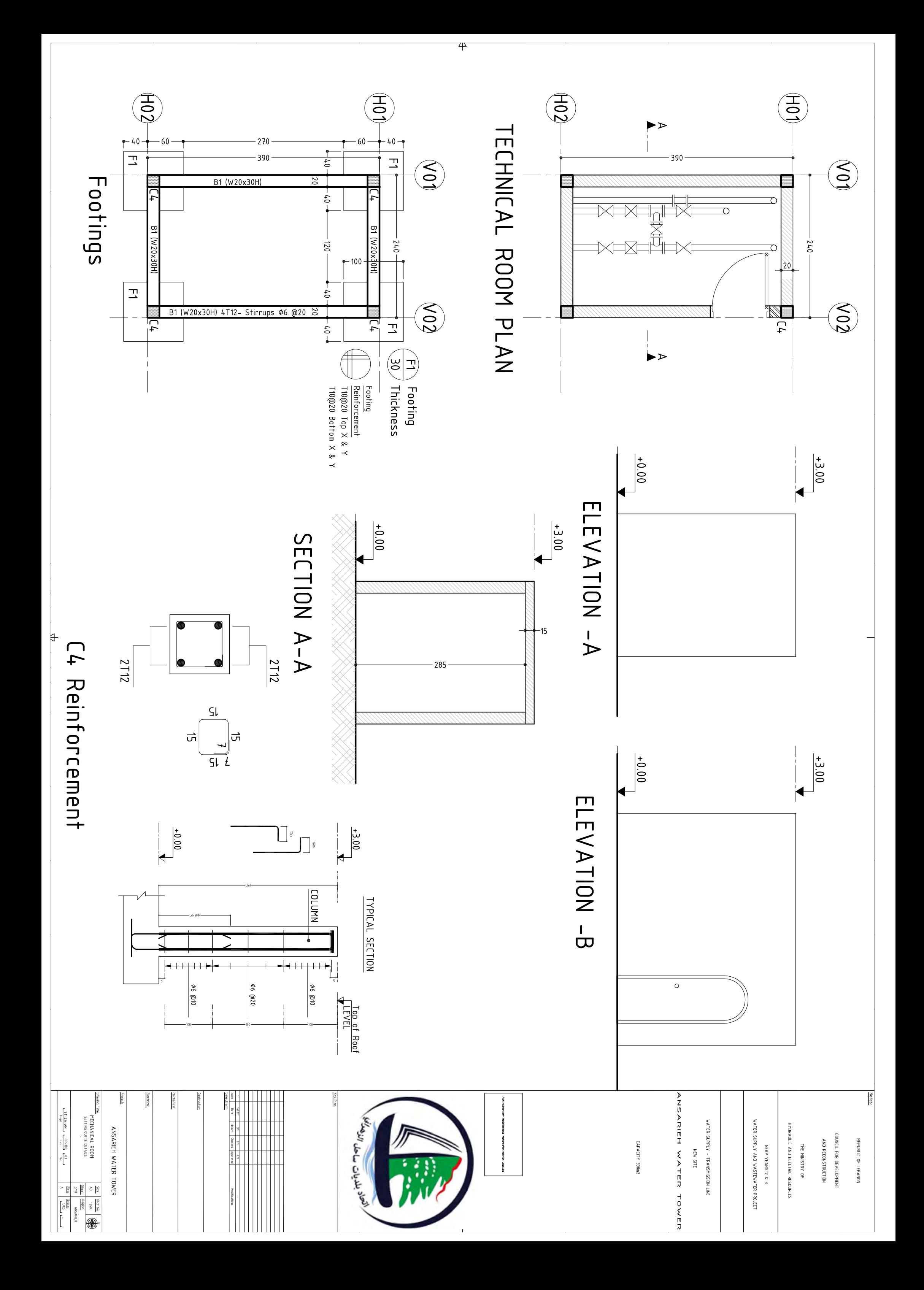

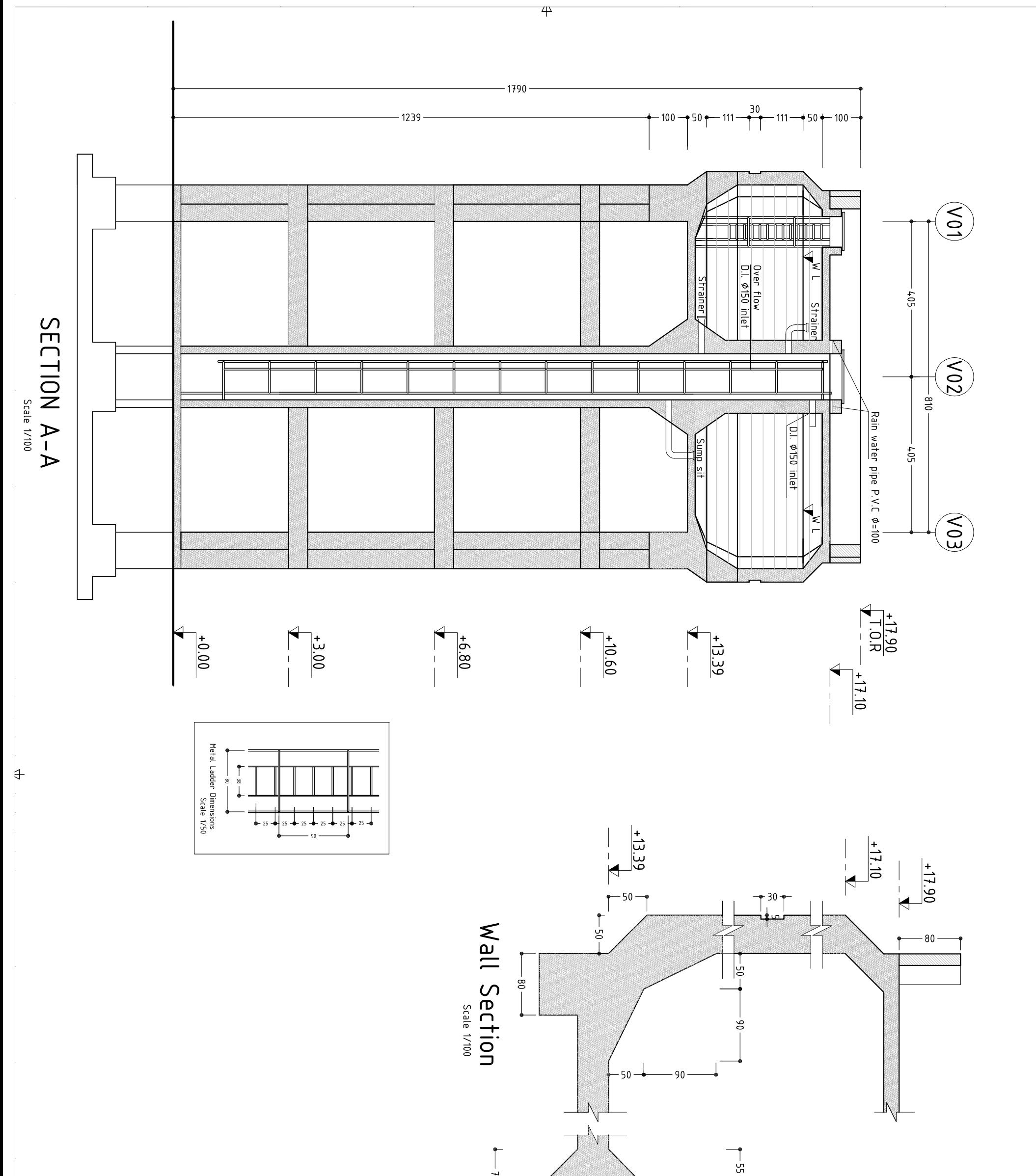

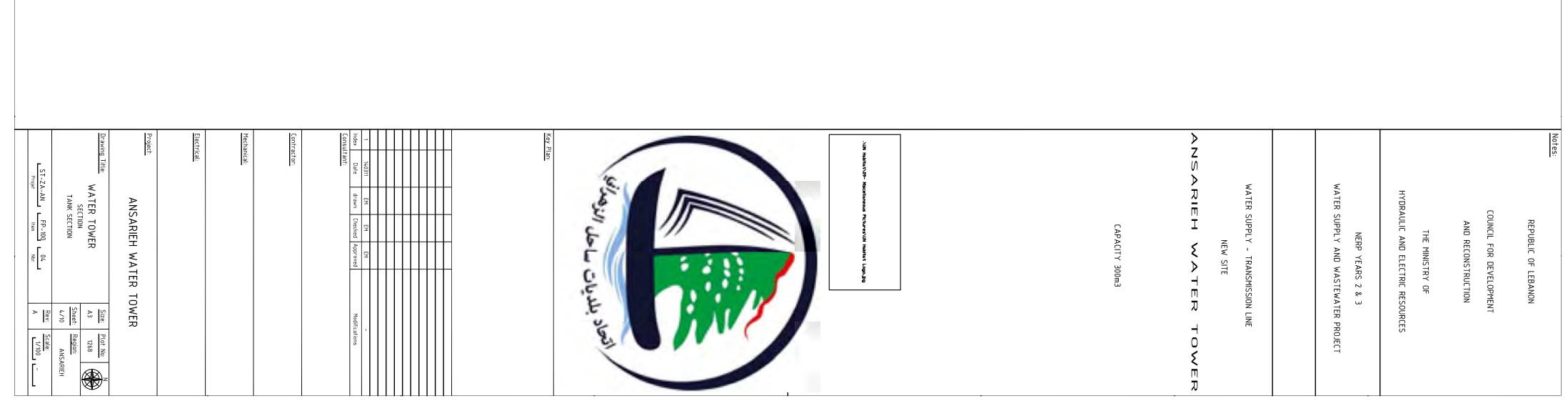

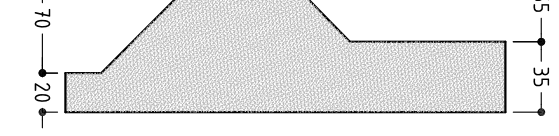